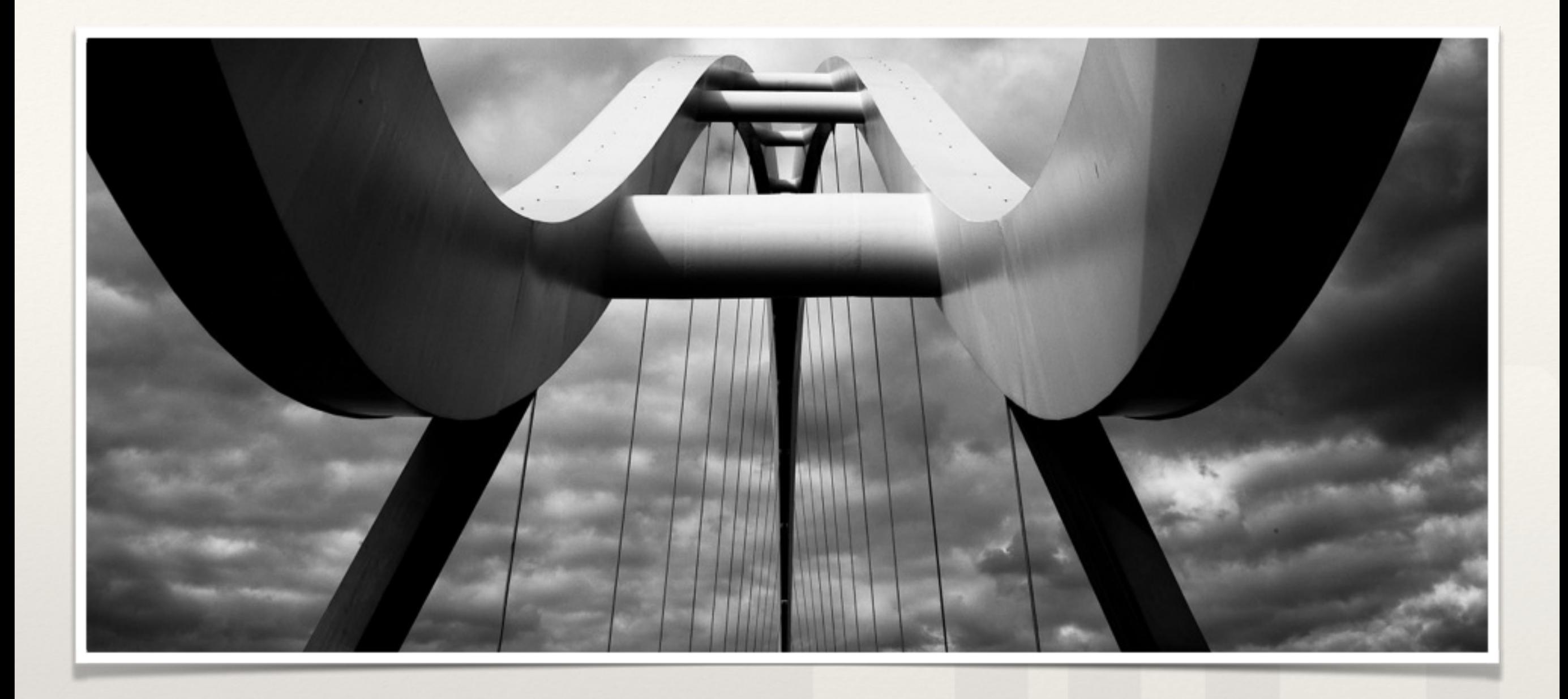

### Automated deployments with SaltStack & Docker

*Roberto Aguilar, [roberto@baremetal.io](mailto:roberto@baremetal.io)*

*@baremetalio*

#### How many of us have:

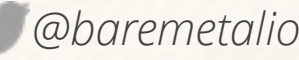

# Spent too much time deploying new software?

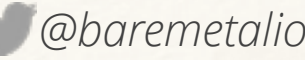

# Spent too much time depling back software?

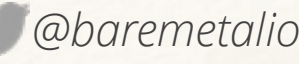

#### Or have answered the question:

roberto@baremetal.io ---- @baremetalio

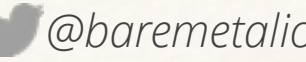

#### "Can we get an install of Cassandra  $?''$

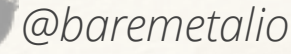

#### "Can we get an install of **Memcached**  $?''$

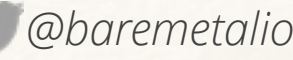

#### "Can we get an install of RabbitMQ  $?''$

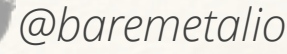

#### "Can we get an install of Redis  $?''$

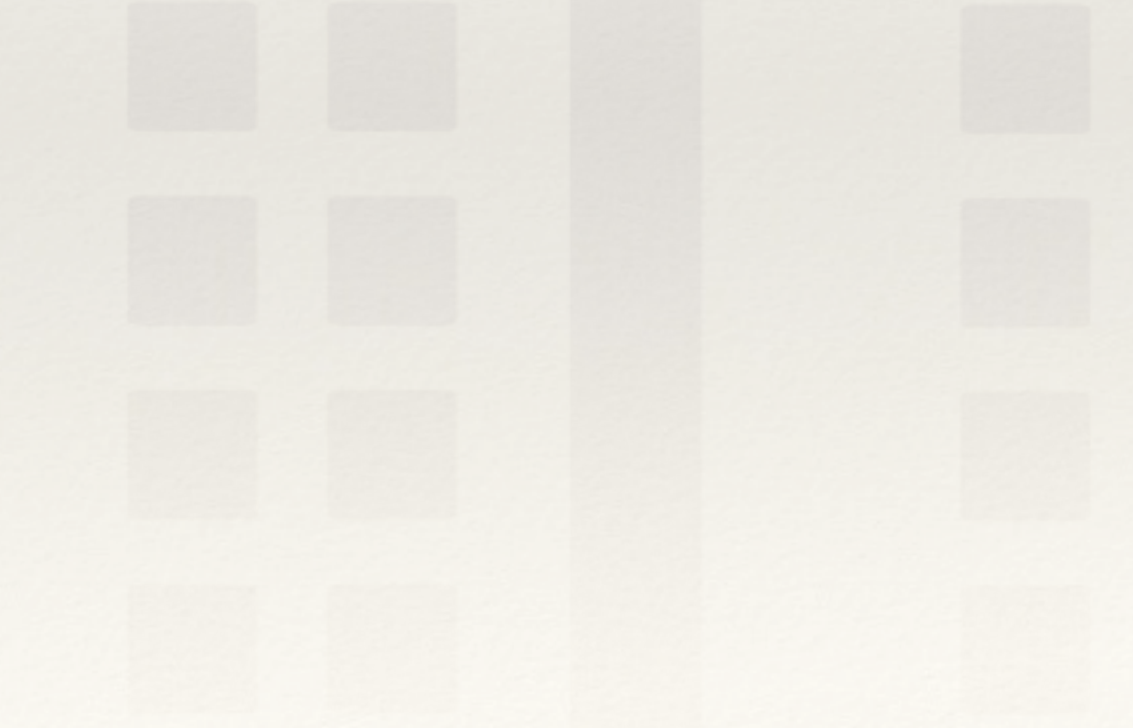

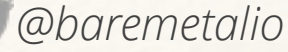

#### "Can we get an install of  $?''$  $\bullet\bullet\bullet$

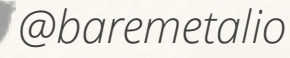

#### With:

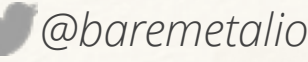

#### "maybe next week."

*–Your friendly devops / sysadmin*

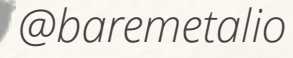

#### The answer should be:

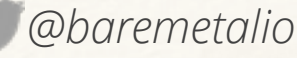

#### "on it!"

#### -Your friendly devops / sysadmin

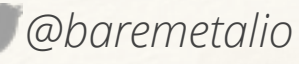

#### "you can do it yourself!"

-Your friendly devops / sysadmin

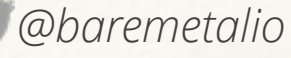

#### How do we get there?

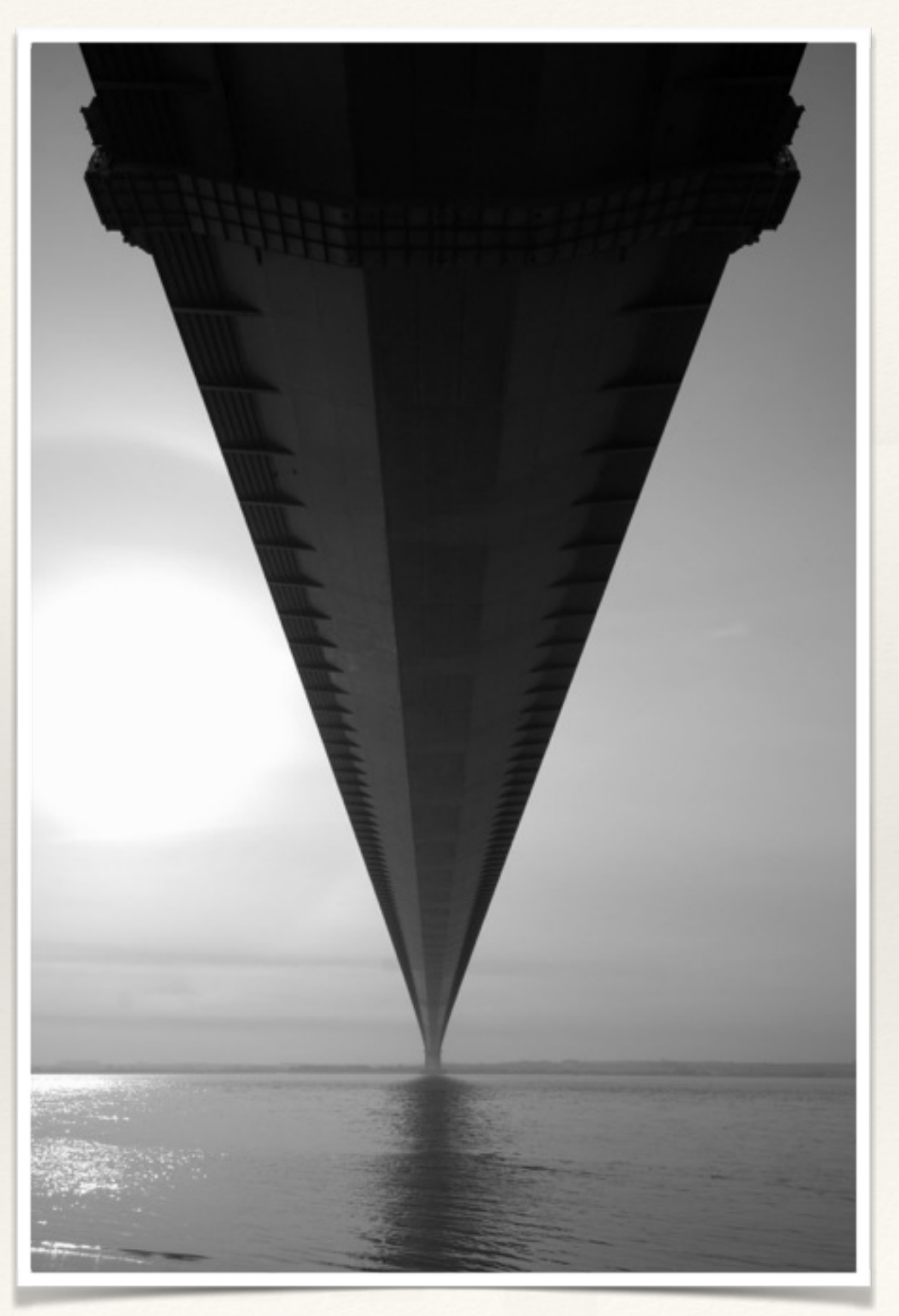

roberto@baremetal.io ---- @baremetalio

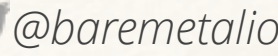

#### "How to build a dynamic compute environment?"

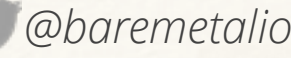

## Dynamic Compute Environment

- Easily start and stop services
- Experimentation with a low barrier to entry
- ❖ Scale processes as needed
- Unique, isolated application environments
- ❖ Self-service

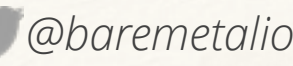

### Separation of concerns

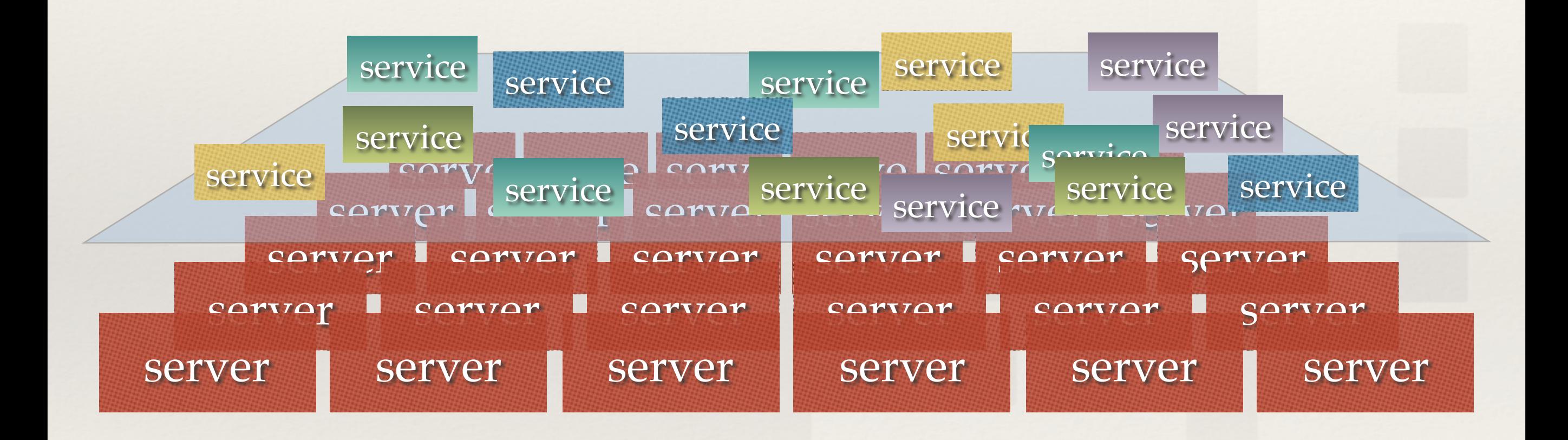

### Separation of concerns

- ❖ Host systems are identical
- ❖ Host systems are application/service -unaware
- ❖ Services are self-contained

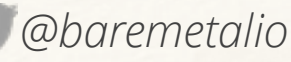

### The Application Layer

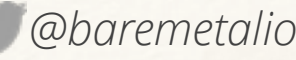

# The Twelve-Factor App http://12factor.net

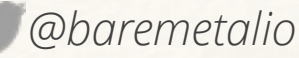

# I. Codebase  $8<sub>r</sub>$ II. Dependencies

roberto@baremetal.io ---- @baremetalio

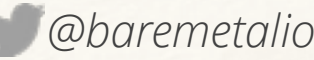

### V. Build, Release & Run

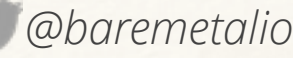

## IV. [Backing] Services

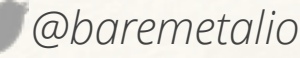

# VII. Port-binding

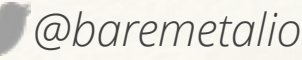

### III. Environment-based Config

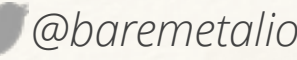

## Application Layer

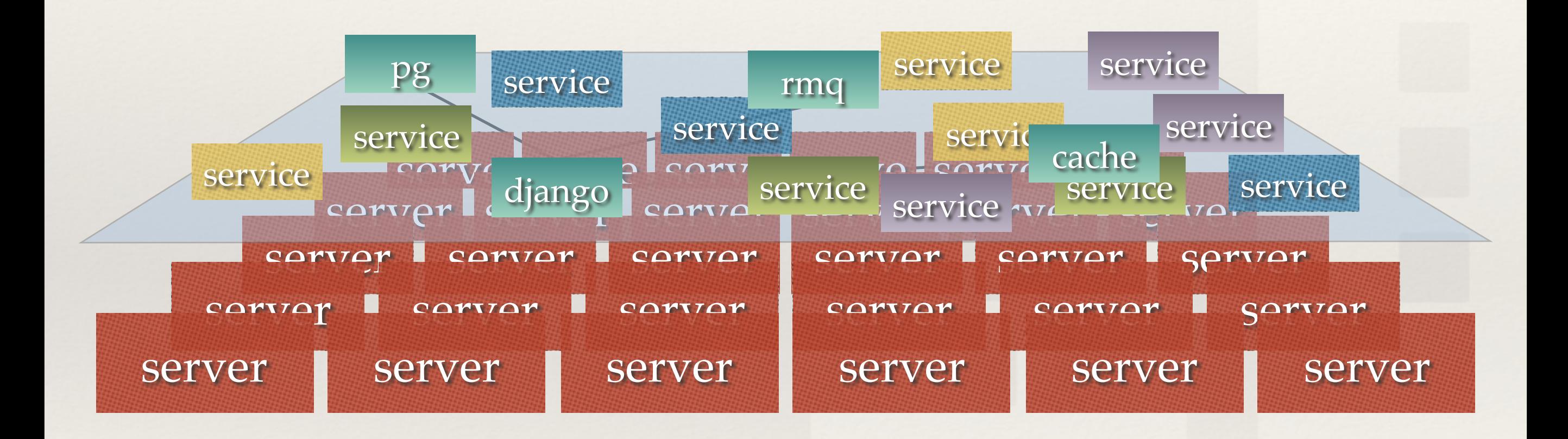

#### The nuts and bolts

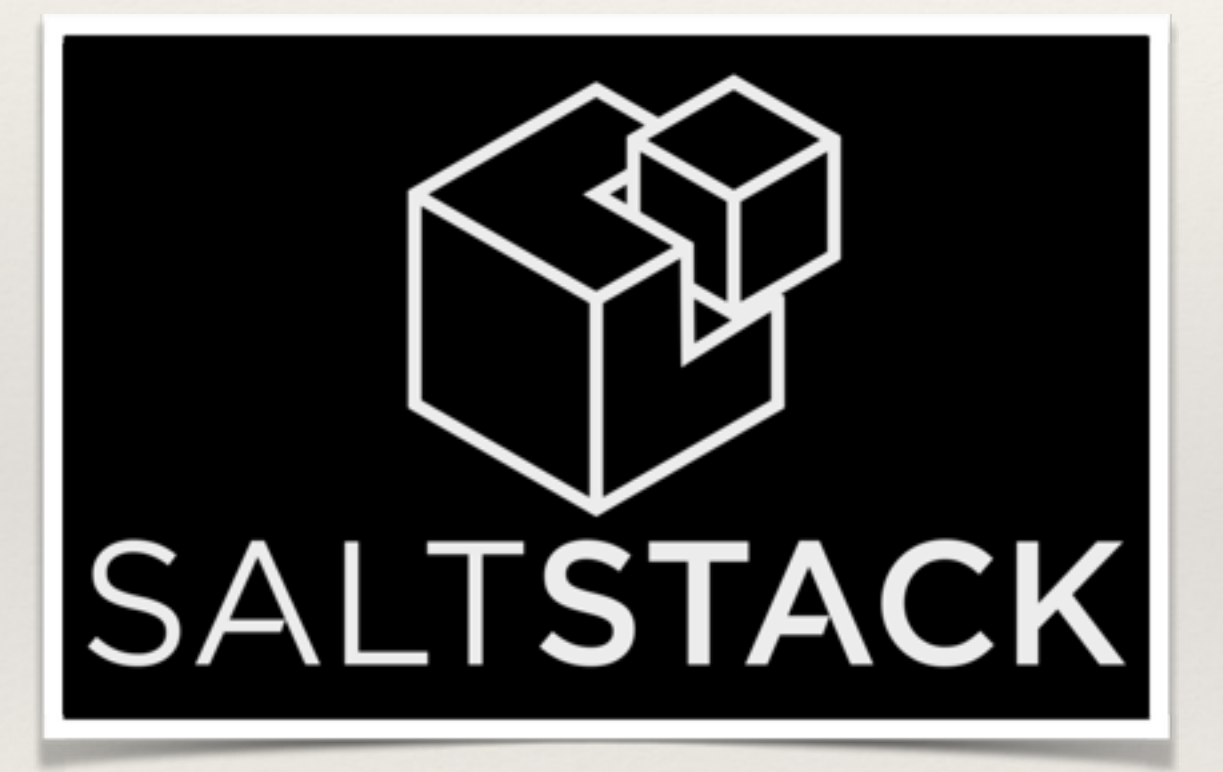

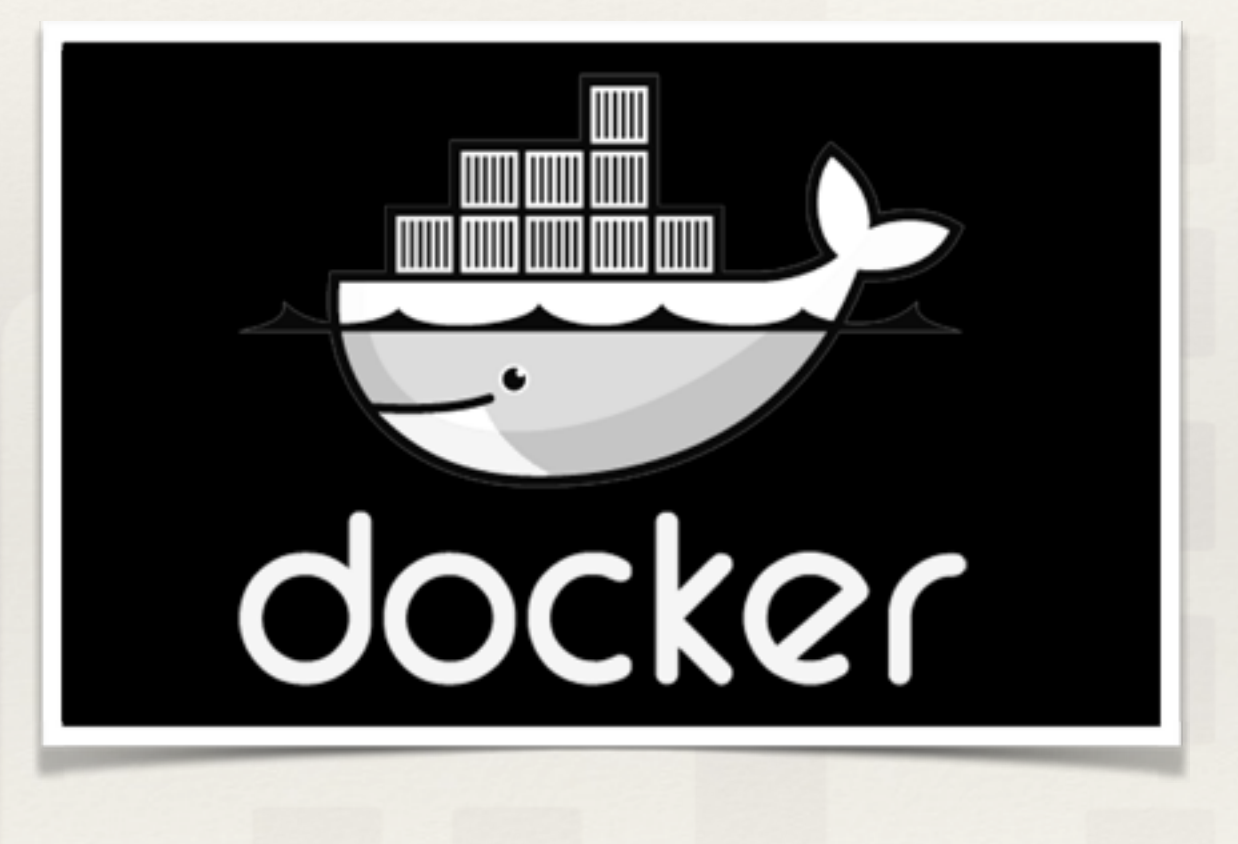

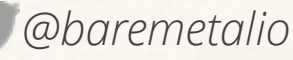

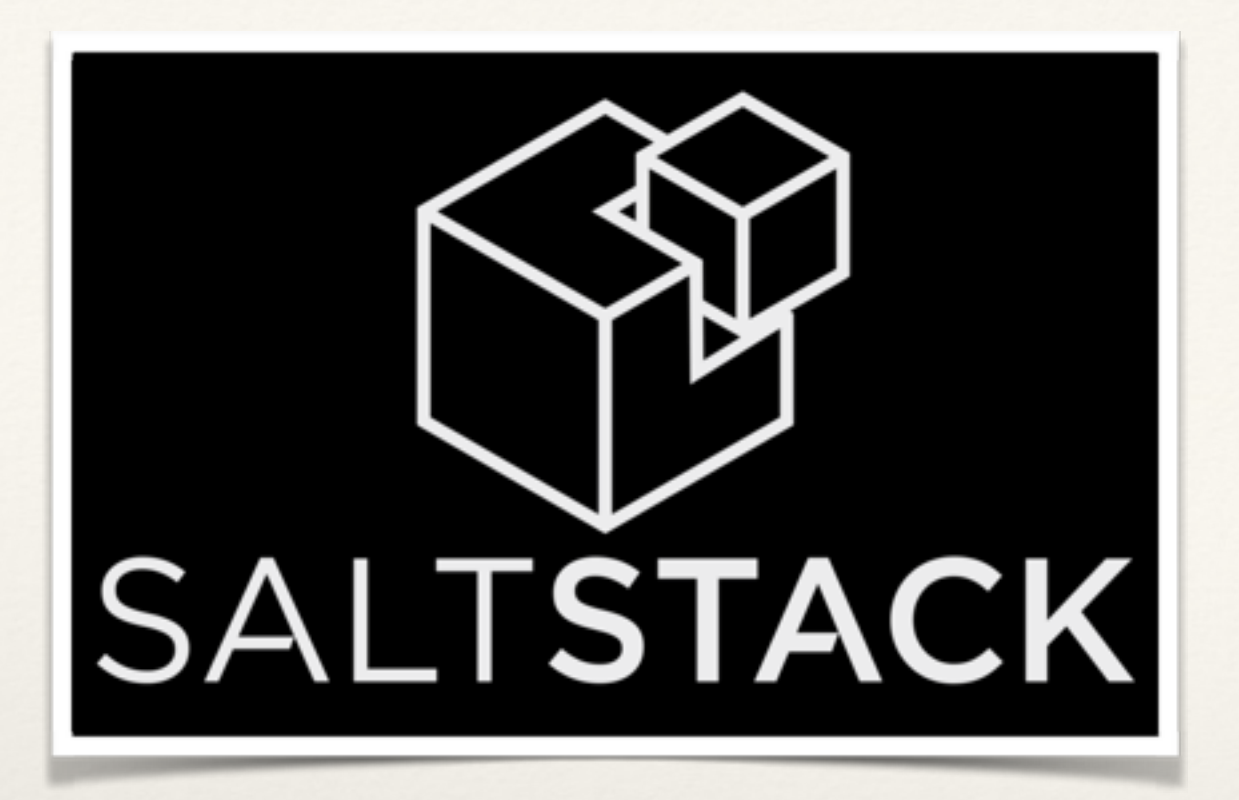

Compute Environment

- ❖ The way to interact with systems
- ❖ Server provisioning
- Base software stack
- System configuration
	- ❖ logging (syslog config)
	- ❖ networking (/etc/hosts, floating IPs, etc.)
	- ❖ metrics collection

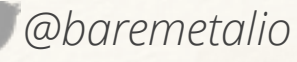

#### Application Environment

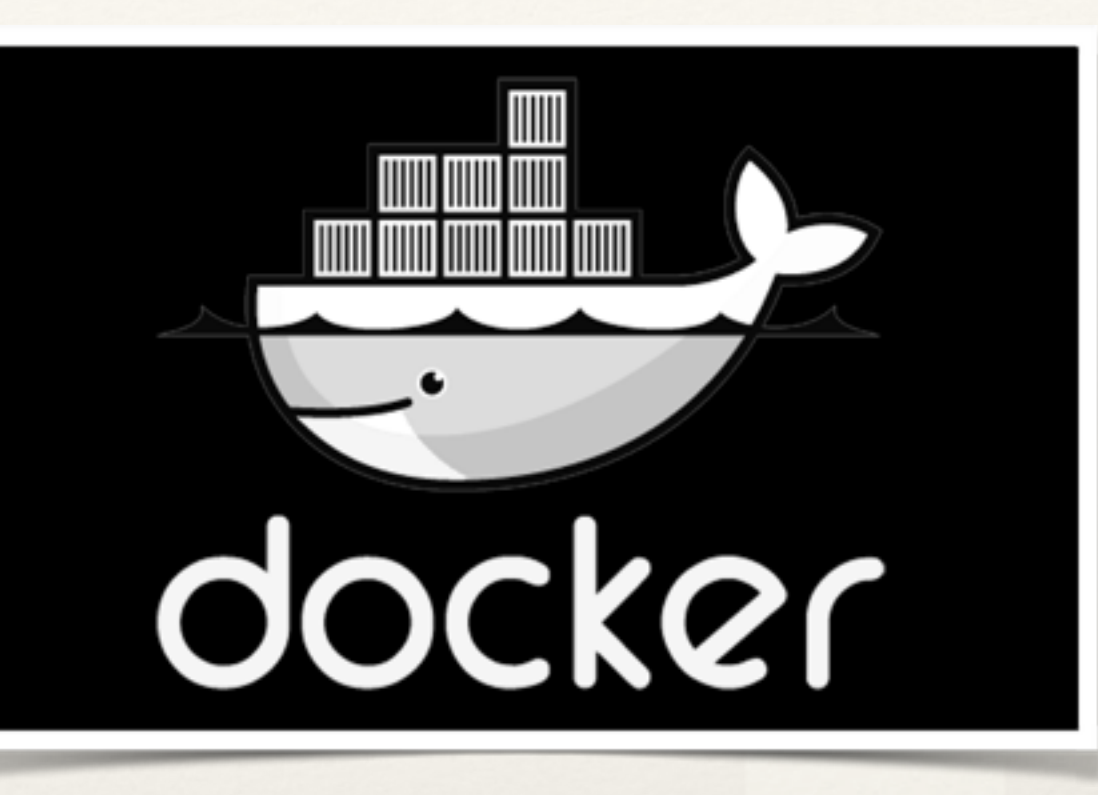

❖ Image creation ❖ Image distribution ❖ Application runtime

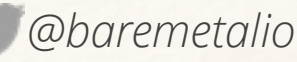

#### Fill in the blanks

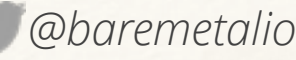

# I. Codebase  $8<sub>r</sub>$ II. Dependencies

roberto@baremetal.io ---- @baremetalio

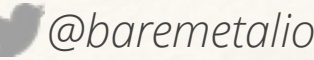

#### I. Codebase

nginx service repo

[0][~/Projects/baremetal/containers/nginx(master)] [berto@g6]\$ find . -type f | grep -v .git ./Dockerfile ./files/etc/apt/nginx.pgp ./files/etc/apt/sources.list.d/nginx.list ./files/etc/nginx/nginx.conf […]

## II. Dependencies

Dockerfile ([http://docs.docker.io/en/latest/use/builder/\)](http://docs.docker.io/en/latest/use/builder/)

- ❖ FROM Defines the base image: OS, version, etc.
- ❖ ADD Adds files to image
- ❖ RUN Commands to configure image
- ❖ EXPOSE Specifies exposed ports
- ❖ ENV Defines environment variables
- ❖ VOLUME Filesystem directories that are sharable
- ❖ CMD Default command to run when launched

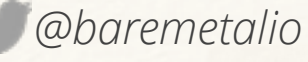

## II. Dependencies

Dockerfile ([http://docs.docker.io/en/latest/use/builder/\)](http://docs.docker.io/en/latest/use/builder/)

FROM ubuntu:quantal

MAINTAINER Roberto Aguilar roberto@baremetal.io

ADD files/etc/apt/nginx.pgp /etc/apt/nginx.pgp ADD files/etc/apt/sources.list.d/nginx.list /etc/apt/sources.list.d/nginx.list

RUN apt-key add /etc/apt/nginx.pgp

RUN apt-get update

RUN apt-get install -y nginx

EXPOSE 80 443

CMD /usr/sbin/nginx -g 'daemon off;'
Dockerfile ([http://docs.docker.io/en/latest/use/builder/\)](http://docs.docker.io/en/latest/use/builder/)

#### FROM ubuntu:quantal

#### MAINTAINER Roberto Aguilar [roberto@baremetal.io](mailto:roberto@baremetal.io)

Dockerfile (http://docs.docker.io/en/latest/use/builder/)

ADD files/etc/apt/nginx.pgp /etc/apt/nginx.pgp ADD files/etc/apt/sources.list.d/nginx.list /etc/ apt/sources.list.d/nginx.list

Dockerfile (http://docs.docker.io/en/latest/use/builder/)

RUN apt-key add /etc/apt/nginx.pgp RUN apt-get update RUN apt-get install -y nginx

Dockerfile (http://docs.docker.io/en/latest/use/builder/)

# **EXPOSE 80 443**

roberto@baremetal.io ---- @baremetalio

Dockerfile (http://docs.docker.io/en/latest/use/builder/)

#### CMD /usr/sbin/nginx -g 'daemon off;'

#### V. Build, Release & Run

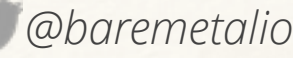

#### Docker

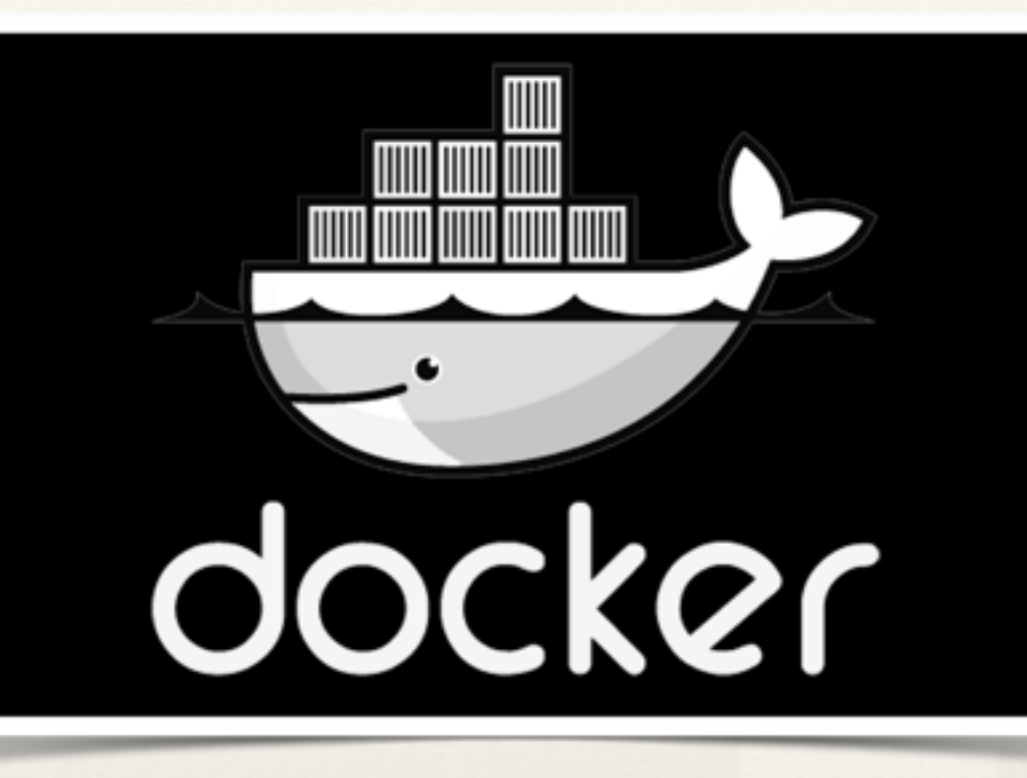

#### Builds images

docker build -t <image\_name> .

#### Container runtime

docker run -d <image\_name> [command]

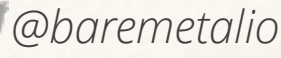

### Docker Registry

github.com/dotcloud/docker-registry

Host images

docker push <image\_name>

Distribute images docker pull <image\_name>

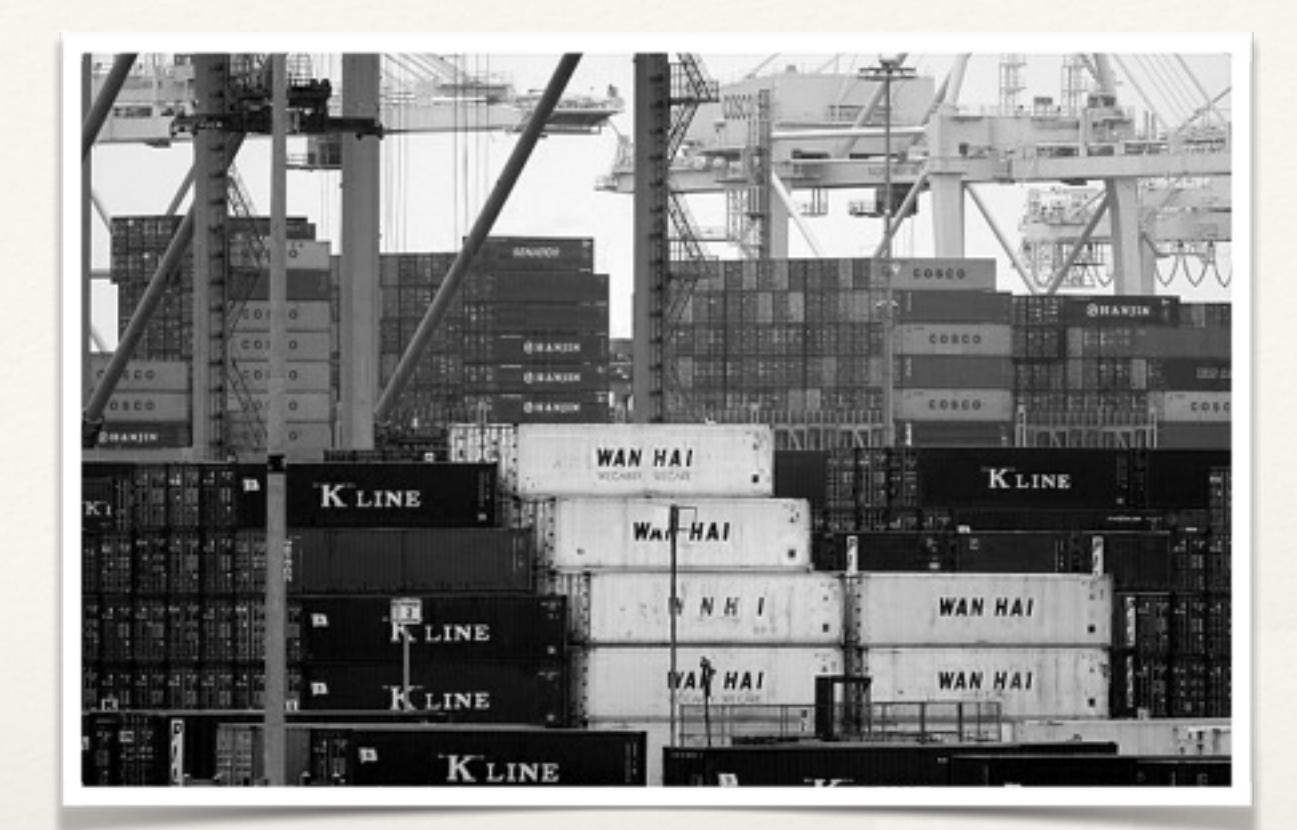

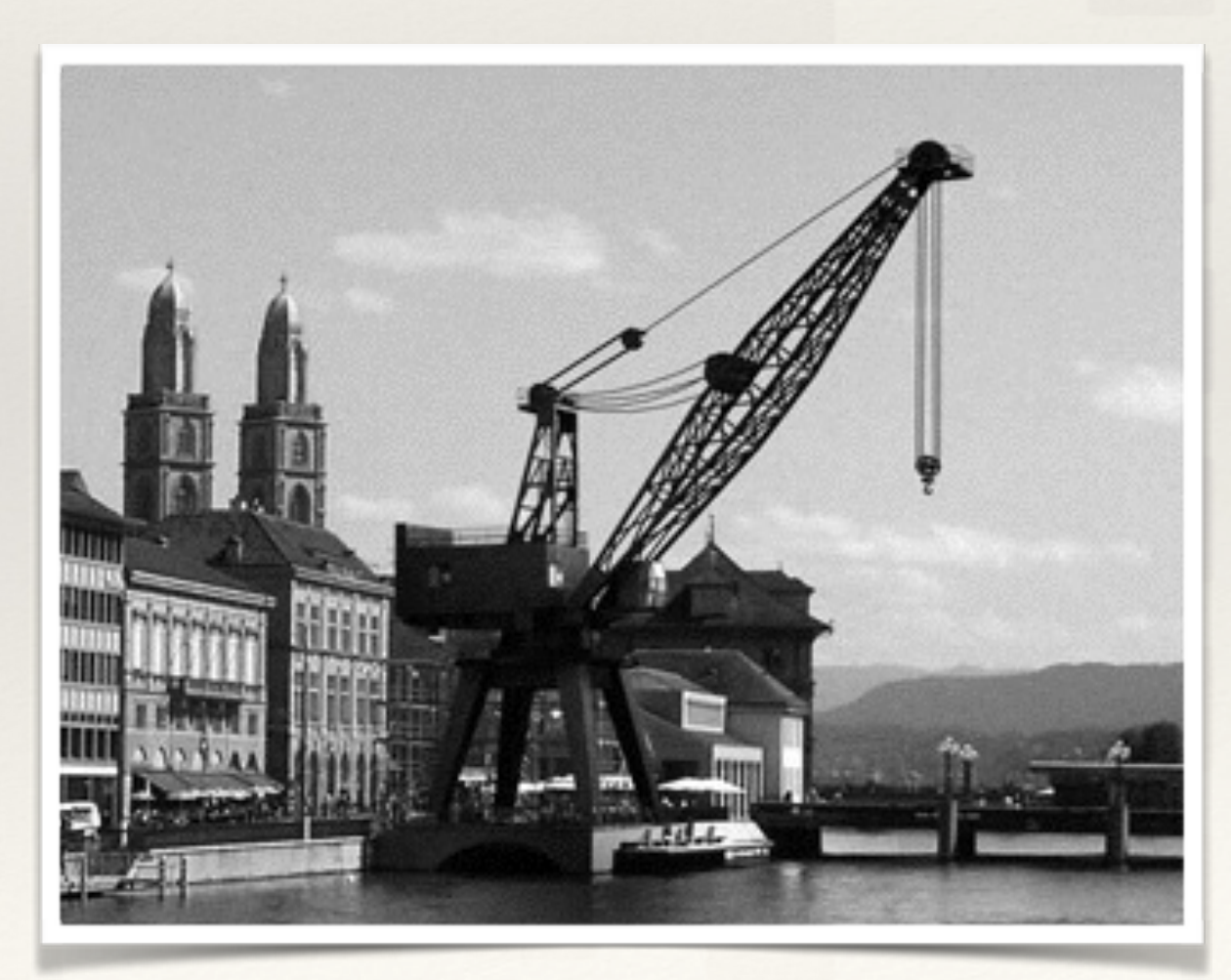

**Cobaremetalio** roberto@baremetal.io ----

#### Check out the Docker Index

#### Ready-made, downloadable images

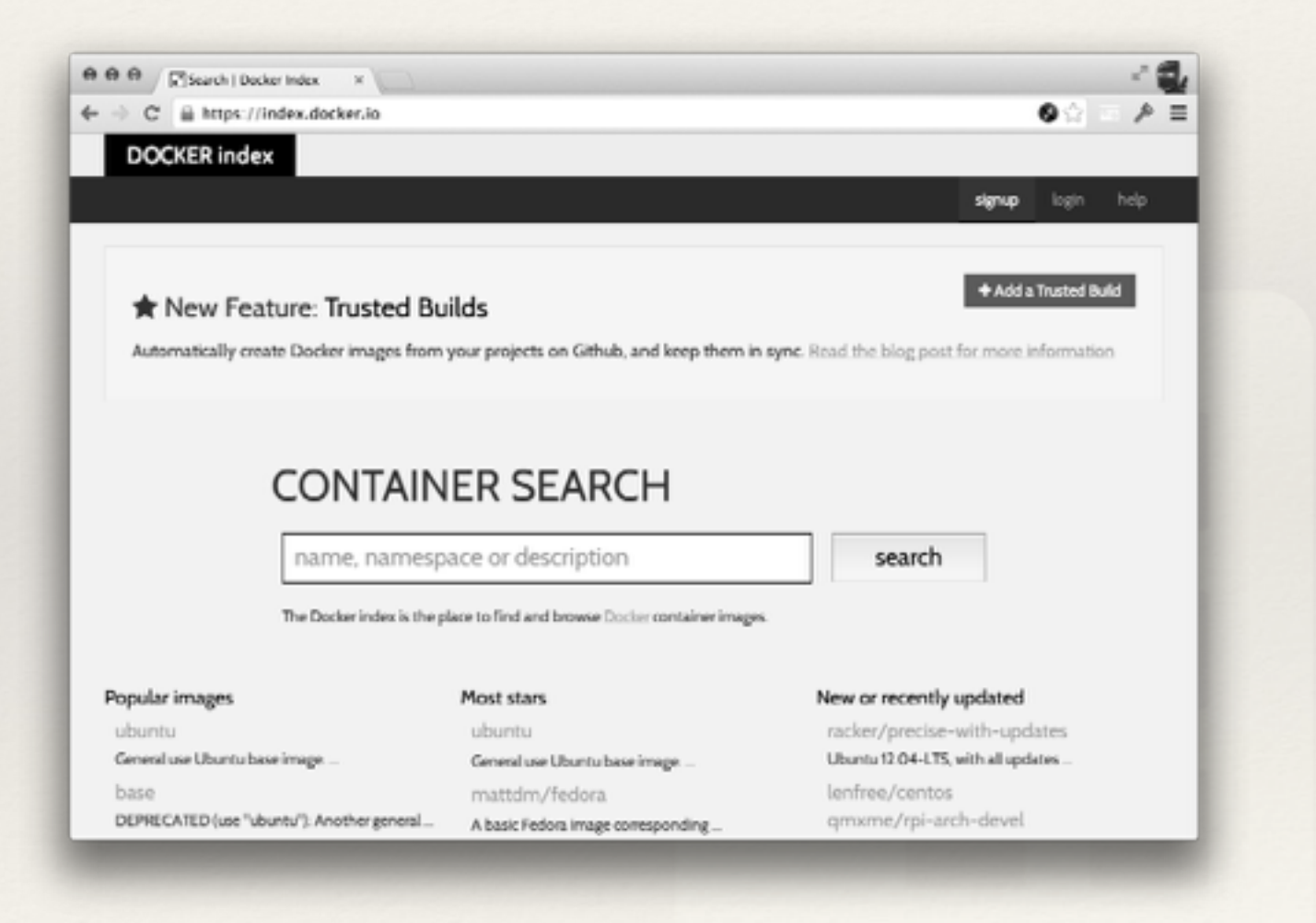

#### http://index.docker.io

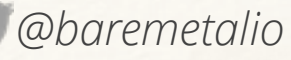

#### registry.local/baremetal/postgresql

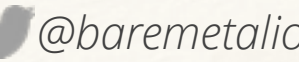

#### registry.local/baremetal/postgresql

#### service

registry.local/baremetal/postgresql

user (optional)

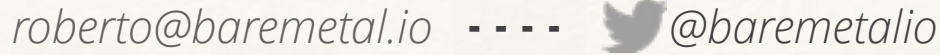

#### registry.local/baremetal/postgresql

#### user/service (push to index)

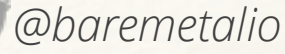

registry.local/baremetal/postgresql

registry (optional)

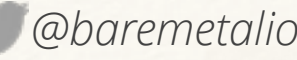

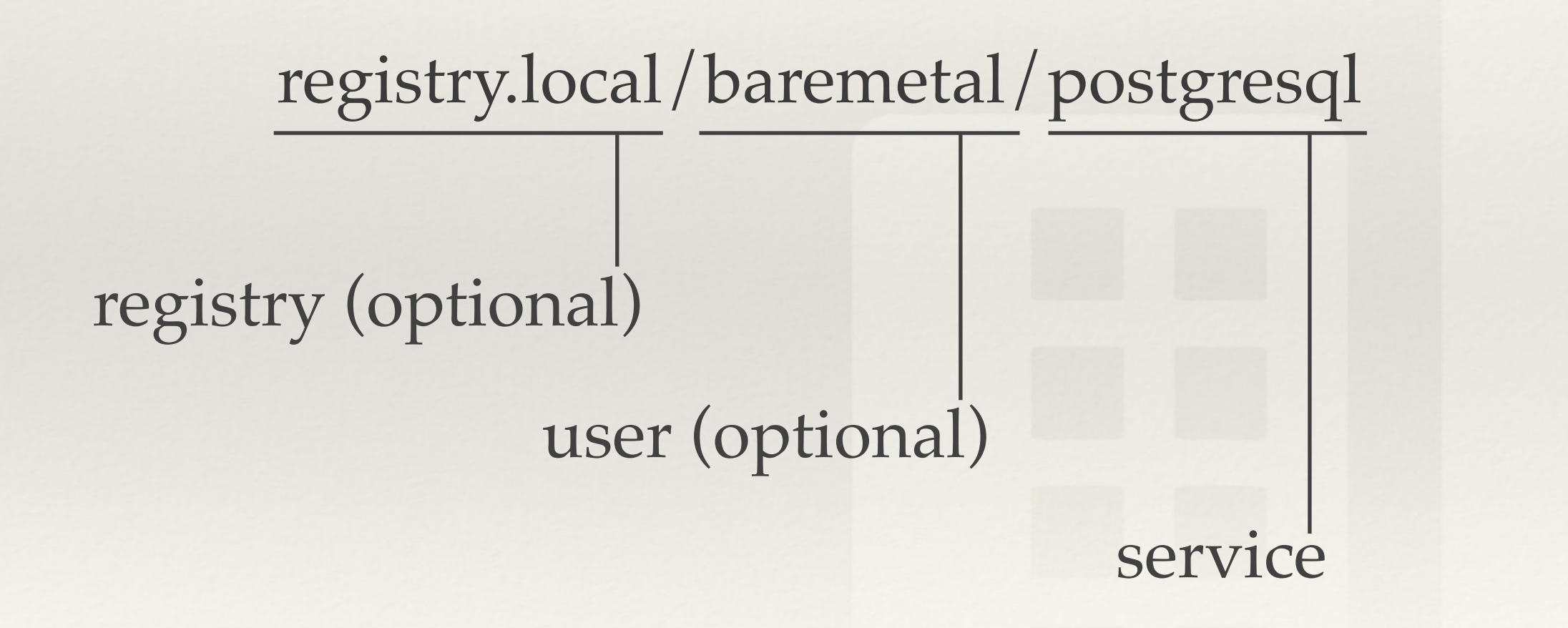

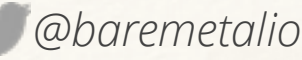

\$ docker run -d -p 80 -p 443 registry.local/baremetal/nginx 1052eb879f4e[…]

\$ docker ps | chop CONTAINER ID IMAGE PORTS 1052eb879f4e […]nginx 0.0.0.0:49155->443/tcp, 0.0.0.0:49157- >80/tcp

\$ alias chop="sed -e 's/  $*/!/g'$  | cut -d'|' -f 1,2,6 | column -s '|' -t"

\$ docker run -d -p 80 -p 443 registry.local/baremetal/nginx 1052eb879f4e[…]

\$ docker ps | chop CONTAINER ID IMAGE PORTS 1052eb879f4e […]nginx 0.0.0.0:49155->443/tcp, 0.0.0.0:49157- >80/tcp

\$ alias chop="sed -e 's/  $*/!/g'$  | cut -d'|' -f 1,2,6 | column -s '|' -t"

\$ docker run -d -p 80 -p 443 registry.local/baremetal/nginx 1052eb879f4e[…]

\$ docker ps | chop CONTAINER ID IMAGE PORTS 1052eb879f4e […]nginx 0.0.0.0:49155->443/tcp, 0.0.0.0:49157- >80/tcp

 $\frac{1}{2}$  alias chop="sed -e 's/  $\frac{*}{1/g}$ ' | cut -d'|' -f 1,2,6 | column -s '|' -t"

\$ docker run -d -p 80 -p 443 registry.local/baremetal/nginx 1052eb879f4e[…]

\$ docker ps | chop CONTAINER ID IMAGE PORTS 1052eb879f4e […]nginx 0.0.0.0:49155->443/tcp, 0.0.0.0:49157- >80/tcp

\$ alias chop="sed -e 's/  $*/!/g'$  | cut -d'|' -f 1,2,6 | column -s '|' -t"

\$ docker run -d -p 80 -p 443 registry.local/baremetal/nginx 1052eb879f4e[…]

\$ docker ps | chop CONTAINER ID IMAGE PORTS 1052eb879f4e […]nginx 0.0.0.0:49155->443/tcp, 0.0.0.0:49157- >80/tcp

\$ alias chop="sed -e 's/  $*/!/g'$  | cut -d'|' -f 1,2,6 | column -s '|' -t"

baremetal@baremetal:~\$ docker port 1052eb879f4e 443 0.0.0.0:49155 baremetal@baremetal:~\$ docker port 1052eb879f4e 80 0.0.0.0:49157

All interfaces, dynamic host port -p 80

-p 80:80 All interfaces, explicit host port

Explicit interface, dynamic host port -p 192.168.42.147::80

-p 192.168.42.147:80:80 Explicit interface, explicit host port

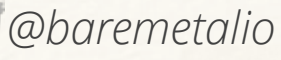

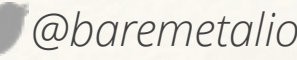

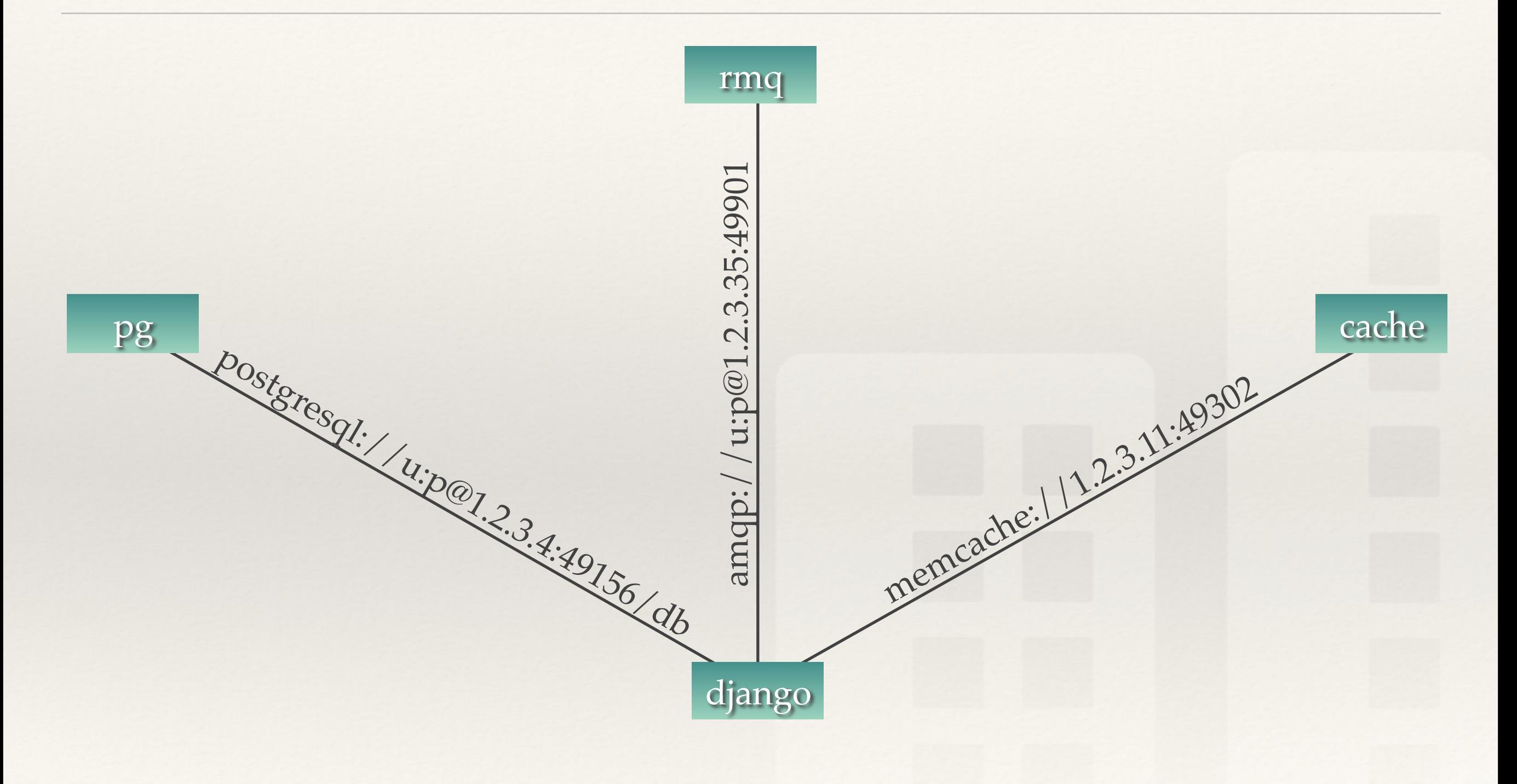

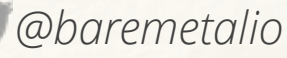

\$ docker run -d \

- $-p$  1.2.3.42::8000 \
- -e MEMCACHED\_URL=memcache://1.2.3.11:49302 \
- -e AMQP\_URL=amqp://u:p@1.2.3.35:49901 \

-e POSTGRESQL\_URL=postgresql://u:p@1.2.3.4:49156/db \ registry.local/app1/djangoapp

settings.py - memcached setup

```
import os
from urlparse import urlparse
|backend = 'django.core.cache.backends.memcached.MemcachedCache'
|memcached_url = urlparse(os.environ['MEMCACHED_URL'])
CACHES = \{'default': {
        'BACKEND': backend,
        'LOCATION': memcached_url.netloc,
```
settings.py - RabbitMQ setup

import os

#### BROKER\_URL = os.environ['AMQP\_URL']

roberto@baremetal.io ---- @baremetalio

settings.py - postgresql setup

```
import dj_database_url
```
 $d$ j\_db\_config = dj\_database\_url.config() if dj\_db\_config:  $DATABASES['default'] = dj_db_{contig}$ 

#### Baremetal Platform

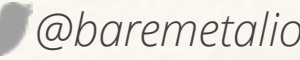

#### Baremetal Platform

- ❖ Thin as possible
- ❖ Run the platform on the platform
	- ❖ Run as many services as possible in containers

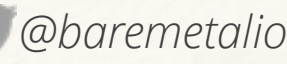

#### Baremetal Platform

- ❖ Two main components ❖ container manager ❖ orchestration ❖ Two major goals
	- ❖ minimize downtime
	- ❖ eliminate single point of failure

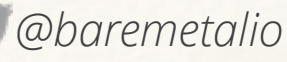

## Container Manager

- ❖ Starts containers assigned to the host
- ❖ Stops containers no longer assigned
- ❖ Restarts containers that should be running and die
- ❖ Restarts containers when service config changes

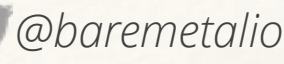

#### Orchestration

- ❖ Aware of all hosts in cluster
- ❖ Reacts to hosts joining and leaving cluster
- ❖ Reacts to configuration changes
- ❖ Assigns containers to hosts

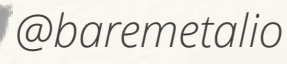

## Orchestration Configuration

- ❖ Repositories
	- ❖ tracks Docker image, git repo and branch
- ❖ Services
	- ❖ repo, dependencies, failover
- ❖ Applications
	- ❖ services, # instances, configuration, memory allocation

#### The nuts and bolts

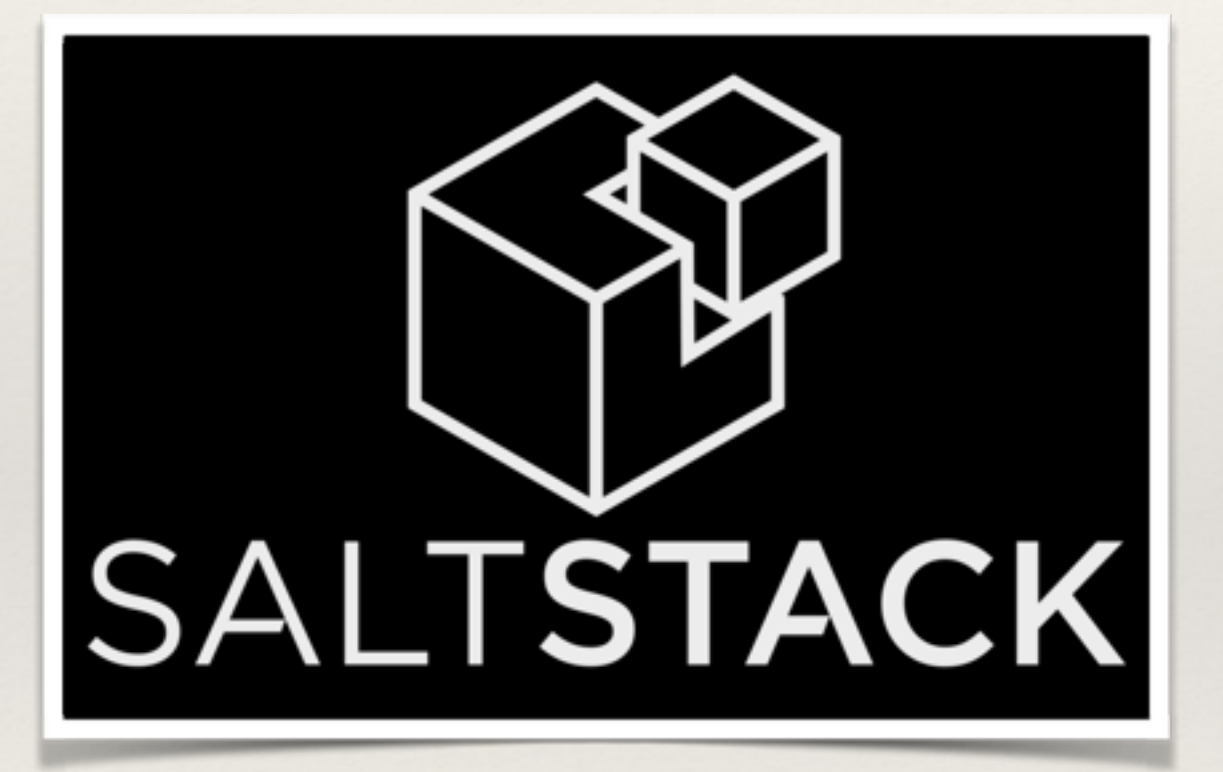

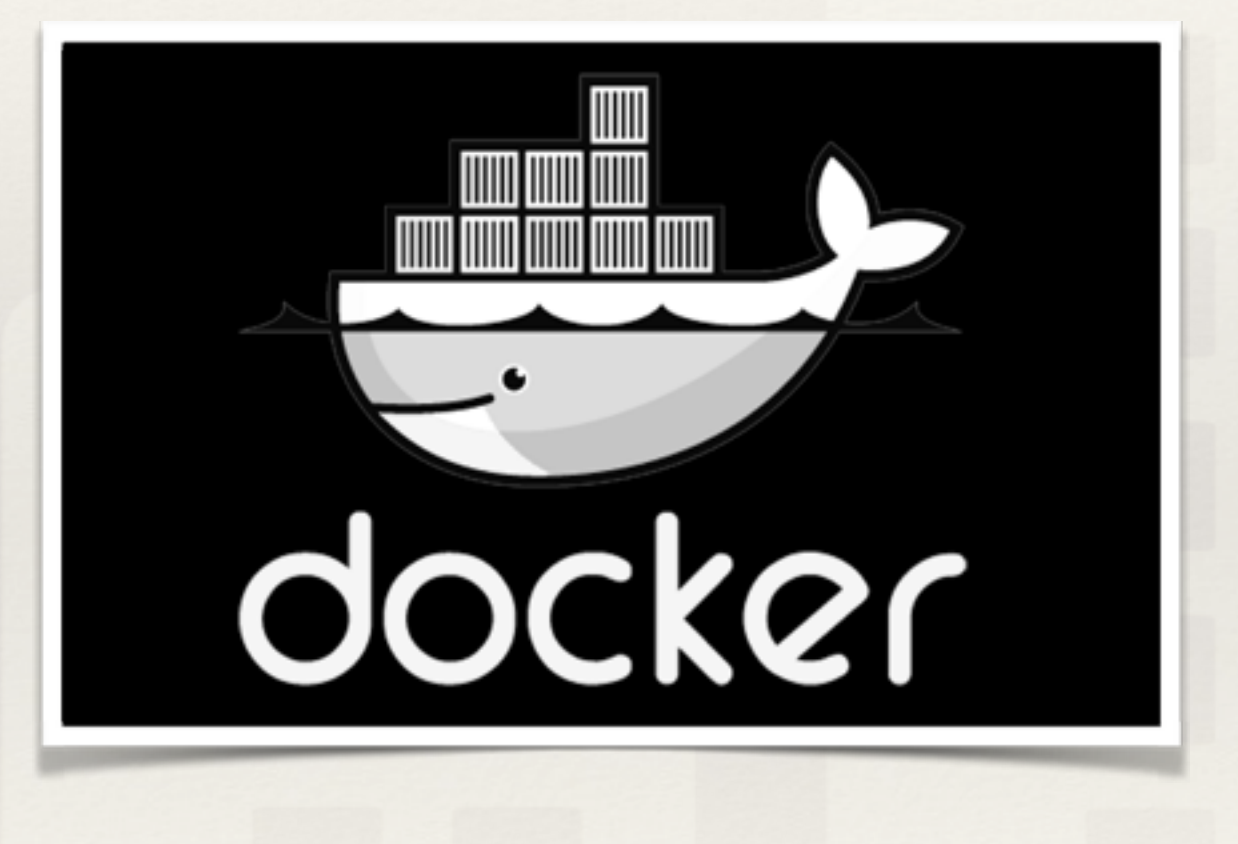

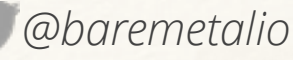
## Additional Services

❖ etcd - fault-tolerant configuration store ❖ serf - host discovery and message passing ❖ zfs - next-gen copy-on-write filesystem

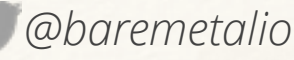

# Containerize as much as possible

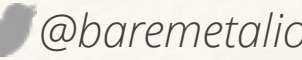

## Containerize as much as possible

- ❖ Run the platform on the platform
- ❖ Services remain self-contained
- ❖ Portable simple to relocate to another system
- ❖ Easily deploy new versions and rollback if needed

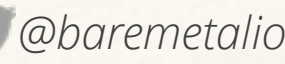

### Thanks!

#### œ  $\Box$ **DE E** Baremetal<br>**El Industries** i П

**Let us know what you think:**

<http://baremetal.io/scale>

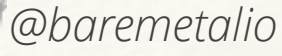